# 笄<br>朱 三部分

# **Chapter 1** Java 語言基礎

- 1-1 Java 程式結構
- 1-2 類別、屬性與方法
- 1-3 註解
- 1-4 package 與 import
- 1-5 存取修飾字
- 1-6 Java 命名規則與關鍵字
- 1-7 Java 基本資料型別
- 1-8 Java 參考資料型別
- 1-9 Java 的運算子
- 1-10 Pass by value 傳值
- 1-11 JAR file 的應用
- 1-12 Scanner 基本輸入輸出

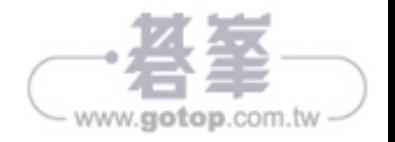

# **1-1** Java 程式結構

Java 是物件導向的語言,我們所生活的環境中其實有許多「 物件導向 」的實例。 當我們要描述一個東西時,勢必會敍述它的屬性與行爲。例如,我要描述一隻可 愛的小狗,我會說:「 有一隻狗名叫小黃,牠的品種是拉布拉多, 牠身上的毛是米 黃色的,牠的眼睛看起來很憂鬱,真是可愛,牠還會幫主人拿報紙、拎拖鞋,真 是貼心 」。將其抽象化後,我們可以將小狗設定成一個名叫 Puppy 的**類別**,牠的 **屬性**便是狗的名字、品種與毛色等,牠具有幫主人拿報紙、拎拖鞋的**行爲**。這個 Puppy 類別下所包含的屬性和方法就可以幻化成 Java 語言的雛型,請參考下列的 程式片段。

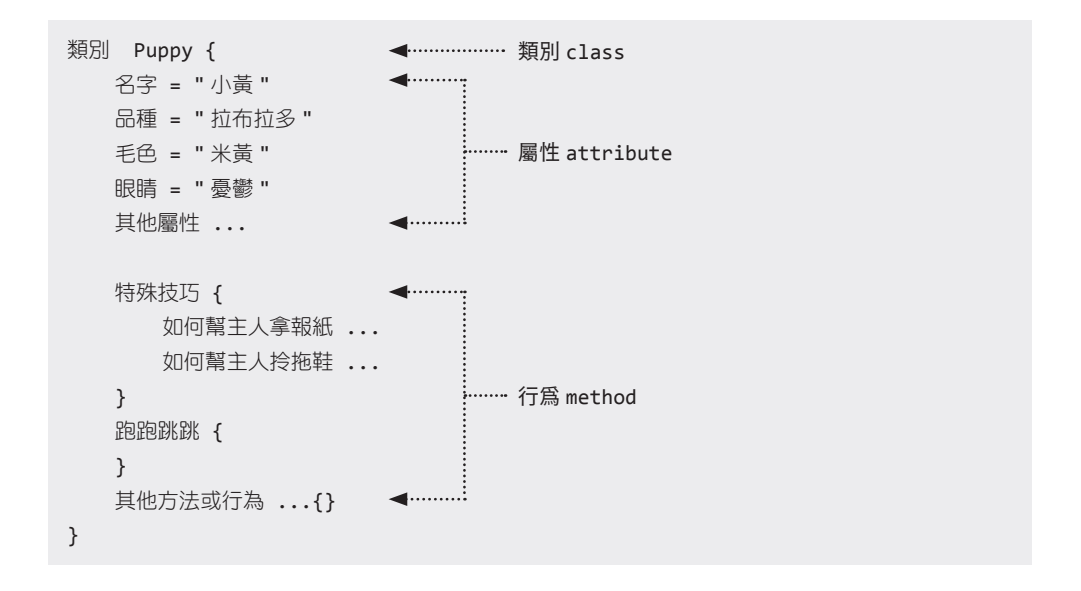

由此得知,類別下面會有二種成員分別為屬性( 也可稱為變數 )與方法。上述的例 子若轉換成合法的 Java 語法,便可寫成如下的程式片段:

```
class Puppy {
    static String dogType = " 拉布拉多 ";
    String dogName = " 小黃 ";
    String dogColor = " 米黃 ";
```
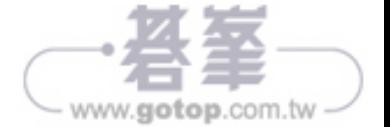

```
 void skill() {
         String skill_1 = " 拿報紙 ";
         String skill_2 = " 拎拖鞋 ";
         System.out.println(" 幫主人 "+ skill_1);
         System.out.println(" 幫主人 "+ skill_2);
     }
     static void move() {
     }
}
```
以下為一個完整的 Java 程式結構與對應名稱:

```
class MyClass {
    類別屬性、物件屬性
   類別方法 ()、物件方法 ()、建構子 ()
}
```
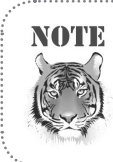

建構子也是一種方法,在方法內所宣告的變數稱之為區域變數。

```
class Puppy {
    static String dogType = " 拉布拉多 "; 類別 class
   String dogName = " 小黃 "; 物件變數 String dogColor = " 米黃 ";  
    void skill() { 物件方法
String skill_1 = "拿報紙 ";  ◀<sup>…………………</sup>……… 區域變數<br>String skill_2 = " 拎拖鞋 ";  ◀………………………
       System.out.println(" 幫主人 "+ skill_1);
       System.out.println(" 幫主人 "+ skill_2);
    }
    static void move() { 類別方法
    }
    Puppy() { 建構子
    }
}
```
Chapter 1 Java 語言基礎 25

www.gotop.com.tw

類別的成員中若加入 static 修飾字就會變成專屬該類別所有的屬性與方法,也 就 是「 類 別 成 員( static member )」。 沒 加 上 static 修 飾 字 的 成 員 則 為 物 件 所 有 的 屬 性 與 方 法, 稱 為「 物 件 成 員( non-static/instance member )」。 建 構 子 ( constructor )是屬於物件成員,不可以加上 static 修飾字。

要撰寫一個 Java 程式必須從 class 來著手,依照 Java 語言的特性您可以先撰寫 好許多實用的 class ( 零件 ), 接下來再透過一個主程式及某一特定的 business logic( 流程 )將其拼裝成一個應用程式,藉由不同的流程又可以拼裝成更多的應 用程式,這就是物件導向語言的彈性與擴充性。往後的章節當中,您將逐漸體會物 件導向語言的強大功能與彈性機制。

#### 程式進入點

Java 中的程式進入點是由一個特定的類別方法來負責執行:

```
public static void main(String[] args) {
}
```
該方法名稱爲 main,其方法的存取權限爲 public ( 有關 「 存取權限 」請參考 1-5 節 ),static 屬於類別的方法,void 表示是一個沒有回傳值的方法,方法參數列固 定放入 String[ ] 陣列且只能有一個。

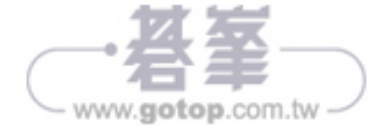

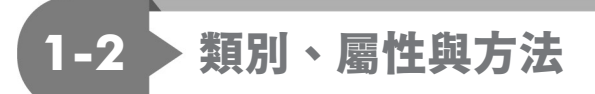

# 1-2-1 **類別**

什麼是類別?類別( class )是物件的藍圖,亦即物件的基礎,可用來描述類別 或物件內所包含的資料( attribute,屬性 ),以及該類別或物件可被操作的行為 ( method,方法 )。

### ◎ 宣告方式

[ 存取修飾字 ] + 宣告類別 + 類別名稱 + { 類別的內容與本體 }

#### ◎ 語法範例

public class **HelloWorld** { ... }

# 1-2-2 **方法**

方法 ( method ) 為類別與物件提供外界存取和呼叫的服務。

# 宣告方式

[ 存取修飾字 ] + [static] + 回傳值 + 方法名稱 ( 參數列 ) + { ... }

有加上 **static** 的稱為「 類別方法 」,反之稱為「 物件方法 」。

#### 語法範例

static void skillA() {} → → ········ 類別方法 void skillB() {} → → → → → → → → 物件方法

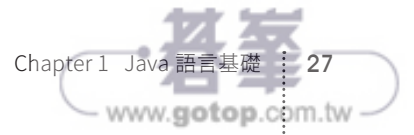

# 1-2-3 **屬性**

屬性( attribute )也可稱之為變數或欄位,是類別與物件的資產。

#### ◎ 宣告方式

[ 存取修飾字 ] + [static] + 資料型別 + 屬性名稱

有加上 **static** 的稱為「 類別變數 」,反之稱為「 物件變數 」。

#### 語法範例

static String type = "拉布拉多"; < .......... 類別變數 String name = "小白"; < .................................. 物件變數

## 1-2-4 **區域變數**

在方法或建構子裡面所定義的變數被稱為區域變數,區域變數的生命週期僅存在於 這個方法,方法一旦執行完畢,區域變數就自動歸還給系統。區域變數不可以加上 static 修飾字。

了解類別、屬性與方法後,接下來針對這些成員來作一些簡單的程式操控。請再回 憶一下類別中有哪二個成員?屬性與方法,而利用 "." 運算子讓我們能輕鬆且直覺 地存取到該類別的成員。

取得類別屬性 → 類別名稱 . 類別屬性 取得類別方法 → 類別名稱 . 類別方法() System.out.println("Hello World"); 就是 . 運算子運用設計的最佳實例

設計 PetStore 與 Puppy 二個類別, 程 式進入點則設在 PetStore 類別,並在程 式進入點的方法中操作 Puppy 類別的成 員。UML Class Diagram 如圖 1-1。

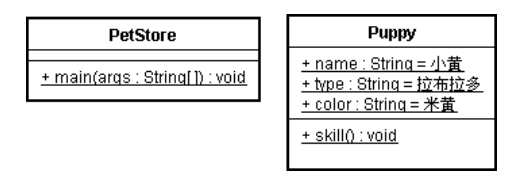

圖 1-1: UML Class Diagram

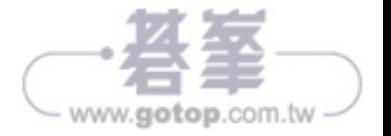

1

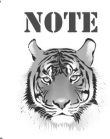

在 UML Class Diagram 中類別成員須加上底線( \_ )。

# 【 範例程式一 】Puppy.java

```
01
02
03
04
05
06
07
08
09
10
11
    package book.java7.chapter1;
    public class Puppy {
          public static String name = " 小黃 ";
          public static String type = " 拉布拉多 ";
          public static String color = " 米黃 ";
          public static void skill() {
              System.out.println(" 拿報紙與拎拖鞋 ");
          }
    }
```
package book.java7.chapter1; 是 Java 套件宣告, 指的是編譯成 .class 檔後要放 的路徑。有關 package 的用法與規則將在第 1-4 節「 package 與 import 」中介紹。

## 【 範例程式二 】PetStore.java

```
01
02
03
04
05
06
07
08
09
10
11
12
13
14
    package book.java7.chapter1;
    public class PetStore {
          public static void main(String[] args) {
              String dogName = Puppy.name;
              String dogKind = Puppy.type;
              String dogColor = Puppy.color;
              System.out.println(" 我有一隻聰明的 " + dogKind +
                                 " 犬 , 名叫 " + dogName +
                                ", 他的顏色是 " + dogColor + "色的.");
              System.out.print(" 他每天都會幫我 ");
              Puppy.skill();
          }
    }
```
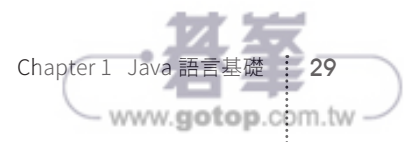

【 編譯 】javac PetStore.java

【 執行 】java PetStore

#### 【 執行結果 】

我有一隻聰明的拉布拉多犬, 名叫小黃, 他的顏色是米黃色的. 他每天都會幫我拿報紙與拎拖鞋

利用 "." 運算子來存取 Puppy 類別所屬的類別成員。

# 1-2-5 **具有回傳值的方法**

void 屬於無回傳值的方法,若要在方法中設計有回傳值,必須在方法中明確定義 回傳值的資料型別,Java 語法中不可設計**同時**具有回傳値和 void 的方法。

【 範例程式 】在 Puppy.java 中多設計一個具有回傳值功能的 skill2() 方法。

```
01
92
03
04
05
06
07
Q<sub>8</sub>
09
10
11
12
13
14
15
     package book.java7.chapter1;
     public class Puppy {
          public static String name = " 小黃 ";
          public static String type = " 拉布拉多 ";
          public static String color = " 米黃 ";
          public static void skill() {
              System.out.println(" 拿報紙與拎拖鞋 ");
          }
          public static String skill2() {
              String skill = " 拿報紙與拎拖鞋 ";
              return skill;
          }
     }
```
【 範例程式 】PetStore.java

01 02 package book.java7.chapter1;

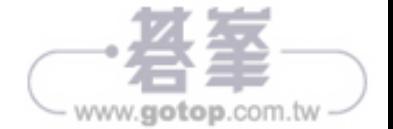

03 **04** 05 06 **07** 08 09 10 11 12 13 14 15 16 public class PetStore { public static void main(String[] args) { String dogName = Puppy.name; String dogKind = Puppy.type; String dogColor = Puppy.color; System.out.println(" 我有一隻聰明的 " + dogKind + "犬, 名叫 " + dogName + ", 他的顏色是 " + dogColor + " 色的 ."); System.out.print(" 他每天都會幫我 "); **String dogSkill = Puppy.skill2();** System.out.println(dogSkill); **Puppy.skill2();** } }

#### 【 執行結果 】

我有一隻聰明的拉布拉多犬, 名叫小黃, 他的顏色是米黃色的. 他每天都會幫我拿報紙與拎拖鞋

範例程式 PetStore.java 第 12 行,利用 dogSkill 區域變數來接收 Puppy.skill2() 所回傳的資料 ( skill2 的內容值:「 拿報紙與拾拖鞋 」)。 値得注意的是,在 Java 語法中也**允許不接收具有回傳值方法的回傳值**,如範例程式 PetStore.java 第 14 行所示,雖然執行程式時沒有接收該方法的回傳值,但 Puppy.skill2() 的程式碼依 然會執行。

# 1-2-6 **何時使用 return 關鍵字?**

在方法設計中最後都必須使用 return 關鍵字再加上法定回傳值回傳給呼叫端,但 在 void 方法上是可以省略,當然若想要在 void 方法中使用也行,必須在 return 後面緊接著加上分號 ":",如 "**return**;" 表示無回傳值。

此外,建構子好比是另一種無回傳值的方法,也可以加上 "**return**;"。一般說來, 在 void 方法與建構子中加上 "**return**;",實作上用來中斷該方法後續程式碼的執 行,通常可以配合流程控制語法來撰寫例如 if。

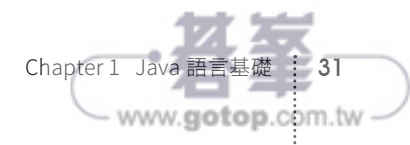

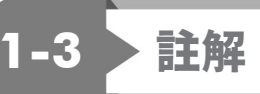

程式註解(comment)爲程式提供一段說明文字,JVM(Java 虛擬機器)在編譯 和執行時會將其忽略。註解的作用在於記載某一段程式的功能或為整段程式留下編 寫記錄,好作為 Java 程式開發人員維護程式時的參考。筆者建議平時養成寫註解 的習慣,並且利用**文件註解**標記來製作程式說明書,以利日後自己或他人使用、查 詢與維護。

在 Java 中註解分為 4 種:

- 1. 單行註解→ // 註解文字 當註解或說明文字只有一行時,使用單行註解。
- 2. 多行註解 → /\* 註解文字 \*/

當註解或說明文字為多行,或為整段程式標示註解時使用多行註解。註解方 式是在 /\* 和 \*/ 之間撰寫說明資訊。例如:

```
/* ◀ ······· 開始註解符號
   Puppy.java 範例程式碼
    多行註解
   …*/ ◀…… 結束註解符號
```
- 3. 文件註解 → /\*\* 註解文字 \*/
- 4. Annotation:一種 metadata 註解例如:

假設要實作一個覆寫方法可以在方法上加入 @Override 來修飾

```
@Override
public void equals(Object obj) {
    ⋯ // block of code
}
```
如此設計就容易區別一般方法與覆寫方法的實作區段。

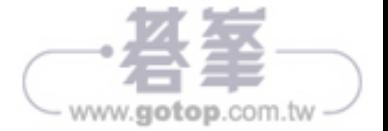

利用文件註解 /\*\* … \*/ 語法將註解資訊利用 javadoc.exe 來產生 Java API 文件, 產生的過程會將程式碼中的文件註解內容寫到 API 文件中。

例如,我們可以將之前所撰寫的 Puppy.java 加上一些文件註解資訊:

```
package book.java7.chapter1; 
/** 這是一個寵物的類別 */
public class Puppy {
    /** 寵物名稱 */
    public static String name = " 小黃 ";
    /** 寵物品種 */
    public static String type = " 拉布拉多 ";
    /** 寵物的外觀色澤 */
    public static String color = " 米黃 ";
    /** 寵物的特殊才藝 */
    public static void skill() {
        System.out.println(" 拿報紙與拎拖鞋 ");
    }
}
```
撰寫好之後利用 javadoc.exe 指令來產生自己的 Java API 文件:

## **javadoc -verbose -private Puppy.java**

private 等級 (含)以上的存取權限 都可以寫到文件檔中。

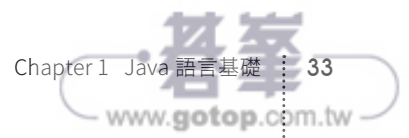

執行所產生的 index.html 如圖 1-2 所示:

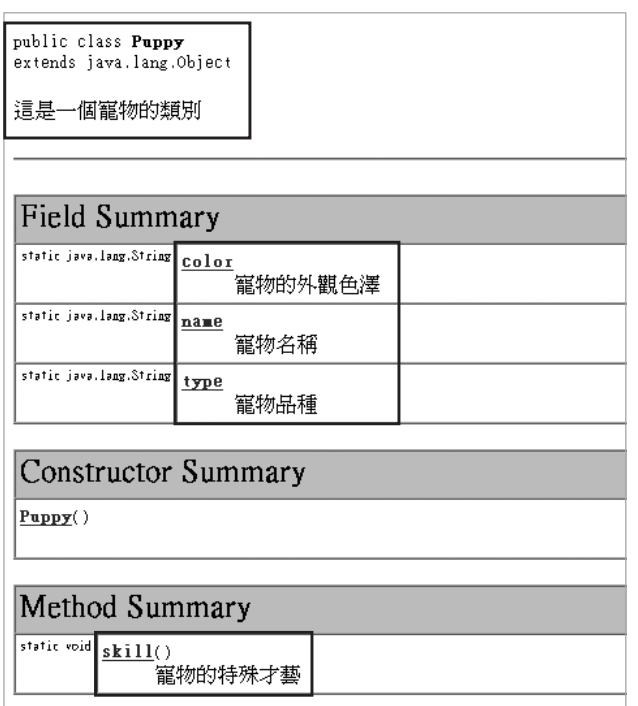

圖 1-2:Java API 文件

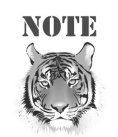

Oracle 的官方 javadoc 說明: http://docs.oracle.com/javase/8/docs/technotes/tools/windows/ javadoc.html

不論使用哪一種註解或寫了多少註解字句,編譯器在編譯成 .class 檔的時 候都會加以忽略,因此註解撰寫多寡與程式執行效率無關。

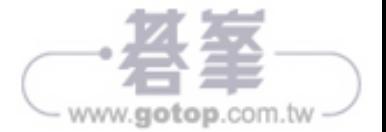

# **1-4** package 與 import

package 與 java 程式檔實際存放的位置息息相關,例如 package pet.water 表示 該套件所有類別必須存放於 …\pet\water 路徑之下,以便編譯器在執行編譯時能 將所產生的 .class 檔放到指定路徑下。

【 範例程式 】欲將 Fish.java 與編譯後產生出來的 class 檔放置於 water 資料夾中

```
01
02
03
04package book.java7.chapter1.water;
    public class Fish {
    }
```
經 javac Fish.java 編譯後,Fish.class 會放在 book/java7/chapter1/water 的資料 夾之下,如圖 1-3。

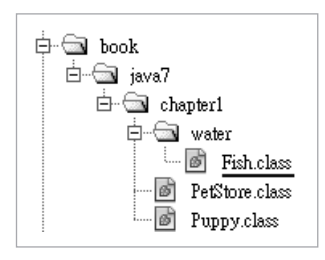

圖 1-3:存放 class 的資料夾

執行時期位於 package 下的 class 要如何能夠找到並存取呢?基本上有三種方式:

- 1. 打上完整路徑名稱( 套件名稱 1. 套件名稱 2. ~ . 套件名稱 n. 類別名稱 )
- 2. 透過 import 來定義
- 3. 設定 classpath 類別路徑

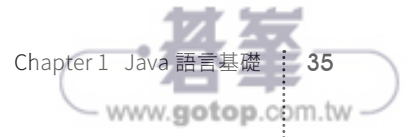

# 1-4-1 **打上完整路徑名稱**

首先我們先用第一種方式。

【 範例程式 】經由 PetStore2 類別來存取 water.Fish 類別的成員

```
01
02
03
0405
06
07
08
09
10
     package book.java7.chapter1.water;
     public class Fish {
         public static String name = "小金";
          public static String type = " 金魚 ";
         public static String color = "\hat{\pm}";
          public static void skill() {
              System.out.println(" 吐泡泡 ");
          }
     }
```
【 範例程式 】PetStore2.java

```
01
92
03
04
05
06
07
08
09
10
11
12
13
14
    package book.java7.chapter1;
    public class PetStore2 {
          public static void main(String[] args) {
              String fishName = book.java7.chapter1.water.Fish.name;
              String fishKind = book.java7.chapter1.water.Fish.type;
              String fishColor = book.java7.chapter1.water.Fish.color;
              System.out.println(" 我有一隻優雅的 " + fishKind +
                                 ", 名叫 " + fishName +
                                 ", 他的顏色是 " + fishColor + " 色的 .");
              System.out.print(" 每當他肚子餓的時候都會 ");
              book.java7.chapter1.water.Fish.skill();
         }
    }
```
程 式( PetStore2.java )第 5 行, 在 PetStore2 類 別 中 要 取 得 Fish 類 別 的 屬 性 name, 由於 PetStore2 與 Fish 並不在同一個 package 中, 所以 PetStore2.java 的程式碼要明白指出 Fish 類別的確切位置,也就是類別完整全名( Fully qualified class name ):如 **book.java7.chapter7.water.Fish**.name。

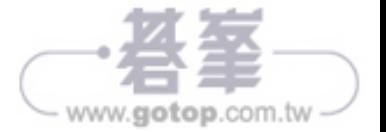

1

# 1-4-2 **透過 import 來定義**

第二種方式是使用 import 來告知 java,如果在執行類別的目錄中找不到所指定 .class,應該要到哪裡去找? import 有點類似 C# 中的 using 指令,不過就整體機 制來說,java 的 import 指令又與它們有著許多不同。

上例中,可以使用「 import book.java7.chapter1.water.Fish; 」直接指定要使用 的完整類別路徑,或使用「 import book.java7.chapter1.water.\*; 」,因 water 套 件裡所有的類別都是可能會參考到的對象,當然也自然會包含 Fish 類別囉!在程 式實作上建議不要用星號(\*),應將讓類別中有用到資源逐行 import,如此在理 解程式邏輯之前就可以先知道該類別中有使用哪些資源。

#### 【 範例程式 】PetStore3.java

利用 import 來存取 water.Fish 類別中的類別成員。Fish.java 請參考上一個程式碼。

```
01
02
03
04
05
06
07
08
99
10
11
12
13
14
    import book.java7.chapter1.water.Fish;
    public class PetStore3 {
         public static void main(String[] args) {
              String fishName = Fish.name;
              String fishKind = Fish.type;
              String fishColor = Fish.color;
              System.out.println(" 我有一隻優雅的 " + fishKind +
                                 ", 名叫 " + fishName +
                                 ", 他的顏色是 " + fishColor + " 色的 .");
              System.out.print(" 每當他肚子餓的時候都會 ");
              Fish.skill();
         }
    }
```
注意,在引用類別名稱不同的情況下,import 可以帶來一些程式撰寫上的便利, 不過程式中若需使用分屬在二個不同套件下的相同類別時,這時 import 可能就幫 不上忙了,因為編譯器不知道應選擇哪一個類別,所以要打上類別的完整全名,好 讓編譯器能明確判別。

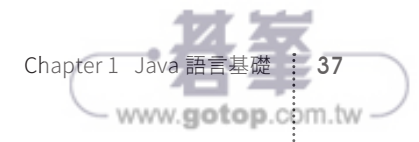

# 1-4-3 **java.lang.\* 基礎類別函式庫**

爲何在 .java 檔中可以直接使用 System 類別,以及該類別所提供的成員?例如:

System.out.println(" 我愛 Java");

java 在編譯與執行時期直接可以找到 System 類別並加以運作。

在 java 程式規範中,預設會將 java.lang.\*,也就是所謂的基礎類別函式庫( 在 Java 程式中提供許多已經寫好的類別函式庫,名為「 Java Platform Packages 」, 供程式開發人員使用以加速程式的開發)自動 import 進來,該基礎類別的類別檔 就被封裝在 C:\Program Files\openjdk\jre\lib\rt.jar 中,解開 rt.jar 後請參考圖 1-4。

 $*$ 좀 다니 며까 싶

|                                 | 戏切啦性     |                         |  |
|---------------------------------|----------|-------------------------|--|
|                                 |          |                         |  |
| Name                            | Type     | Path                    |  |
| 园 SystemClassLoaderAction.class | CLASS 檔案 | java\lang\              |  |
| SYSTEM EXCEPTION.class          | CLASS 檔案 | org/omg/PortableInterce |  |
| Svstem.class                    | CLASS 檔案 | java\lang\              |  |
| System\$2.class                 | CLASS 檔案 | java\lang\              |  |
| System\$1.class                 | CLASS 檔案 | java\lang\              |  |
| SysexMessage.class              | CLASS 檔案 | javax\sound\midi\       |  |
| SynthViewportUI.class\          | CLASS 檔案 | javax\swing\plaf\synth\ |  |
| synthUI.class                   | CLASS 檔案 | sun\swing\plaf\synth\   |  |
|                                 |          |                         |  |

圖 1-4:透視 rt.jar

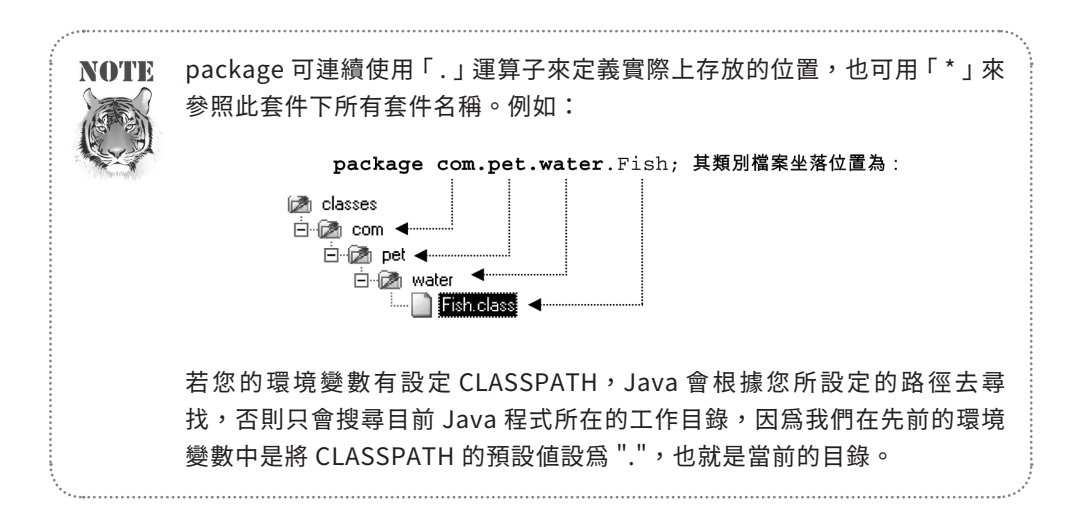

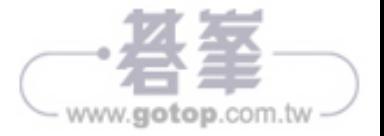

# 1-4-4 **classpath( 類別路徑 )**

第三種方式是設定 classpath, 什麼是 classpath 呢?依據 JavaSE API 文件, 它是 java 在執行時期用來搜尋類別與其它相關資源的路徑, classpath 是用來告訴 SDK 工具與 Java 應用程式要到哪裡尋找 third-party 或使用者自行定義的 classes、jar 或 zip 等資源,換言之,它們並不是 java 延伸套件或 java 平台的一部份。在預設 的 java 環境中, 只會去找 JDK 所提供的兩個類別套件: rt.jar 與 tools.jar。

在系統環境變數所設的 CLASSPATH, 其內容將可以提供 java 程式在執行環境 中找尋類別與其它相關資源的路徑。對於一些命令工具,例如: java、javac 與 javadoc 也提供-classpath 指令,讓程式設計人員在每個獨立應用程式中能有自 己定義的 classpath 路徑。

#### 變更環境變數中的 CLASSPATH 指令( 不同的 classpath 以 ";" 區隔 )

C:\> set CLASSPATH=classpath1;classpath2...

#### 設定獨立的 -classpath 指令( 不同的 classpath 以 ";" 區隔 )

C:\> sdkTool -classpath classpath1;classpath2...

此處的 sdkTool 是指 java.exe、javac.exe 或 javadoc.exe。另外,java.exe 這個工具 程式還提供了 –classpath 的縮寫表示「 –cp 」。而 javac.exe 所提供的 –sourcepath 容易與-classpath 混淆,-sourcepath 是用來設定.java 檔的所在位置。

classpath1;classpath2:可用來指向副檔名爲.jar、.zip 或 .class 的檔案,每一個 classpath 都應以檔名或目錄名稱作結束,而找尋的順序是先找 classpath1 再找 classpath2。

classpath 在撰寫上有三項規定:

- 1. 含有 .class 的 .jar 或 .zip 檔案, classpath 要以 .jar 或 .zip 作爲檔案的副檔名。
- 2. 未命名的 package, classpath 要以包括所有.class 檔案的目錄名稱作結束。
- 3. 已命名的 package, classpath 要以包括 " 根 " package ( 完整 package 名 稱的第一個 package)的目錄名稱作結束。

Chapter 1 Java 語言基礎 39

www.gotop.com.tw

# 1-4-5 **有 package 的 class 檔與 classpath**

假設在目錄 **C:\prg\classes\book\java7\chapter1\water** 下 有 一 個 Fish. class( 類別完整全名:**book.java7.chapter1.water.Fish** ),那麼 classpath 可設定成 C:\prg\classes 如下所示:

在 C:\> 目錄下,利用 –cp 或 –classpath 參數命令皆可。

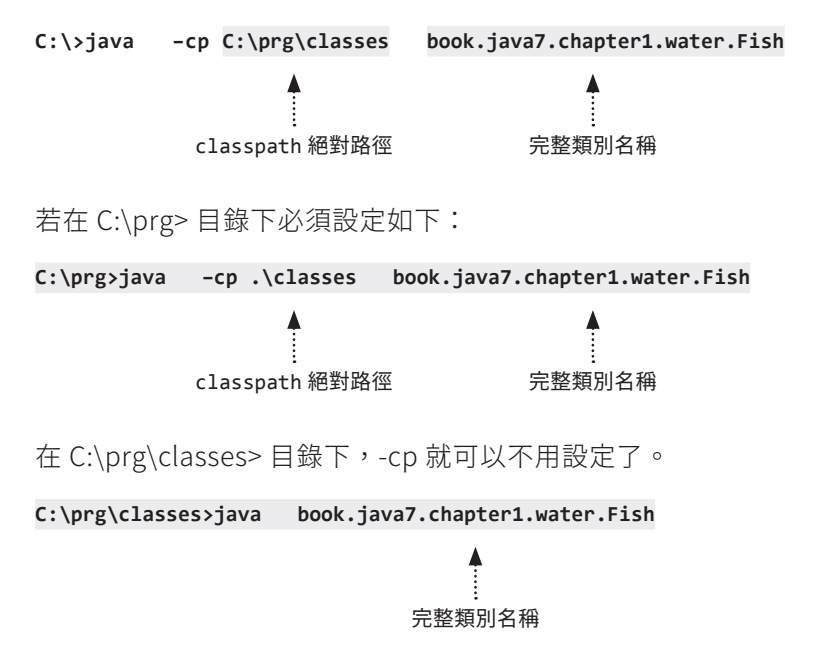

# 1-4-6 **jar 檔與 classpath**

在目錄 C:\prg\classes> 下達 jar -cvf sample.jar 指令,將 classes 目錄 (包含子 目錄)中所有 class 包裹在 sample.jar 中,再將 C:\prg\classes 下的子目錄都刪 除,讓 C:\prg\classes 的目錄中僅剩下 sample.jar 檔。

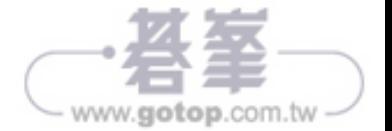

在 C:\ 目錄下:

C:\>java –cp C:\prg\classes\**sample.jar book.java7.chapter1.water.Fish** classpath 絕對路徑,且必須 直接指向 sample.jar 檔。 完整類別名稱 在 C:\prg> 目錄下: C:\prg>java –cp .\classes\**sample.jar** book.java7.chapter1.water.Fish 在 C:\prg\classes> 目錄下:

C:\prg\classes>java -cp **sample.jar** book.java7.chapter1.water.Fish

# 1-4-7 **class、package 與 import 宣告時的先後順序**

在程式中,宣告順序依序是:package → import → class。

# ☆ 合法的宣告

```
01
02
03
04
    package water.*;
    import java.io.*;
    class MyTest {
    }
```
# ☆ 不合法的宣告

```
01
02
03
04
     import java.io.*;
    package water.*;
    class MyTest {
    }
```
第一行必須與第二行的程式碼對調,因為 package 必須宣告在 import 之前。

# Chapter 1 Java 語言基礎 : 41 www.gotop.com.tw